## **Diablo II on PS3**

Oct 26, 2017 Had the same problem (I installed the game for the first time). In this case, when I try to launch, the game goes to the main menu (sfx sound). It has also reset me my sound system.. Jun 9, 2016 Just figured o help. I'm sure i'd have found it myself sooner or later if i didn't have..Q: Style part of an html webpage I want to change the style of just one part of the webpage. For example, I want to change the bottom grey backgroun change the background of the specific tab to grey. bla bla bla bla bla bla bla bla bla I've already tried to change the bottom div's properties to 'border: none;' and this hasn't helped. A: Edit, I wouldn't say that is the easiest way, however if you can ajax the tab border, then you can add border to that div that is a sibling of the tab box. If you are trying to style the tab, that is a difficult area. I would use JavaScript or CSS to do it. Here is the code for the CSS way: CSS: #product\_tab.active { bottom: 0; background-color: #ccc; } This will apply to the div, so if you are adding some othe

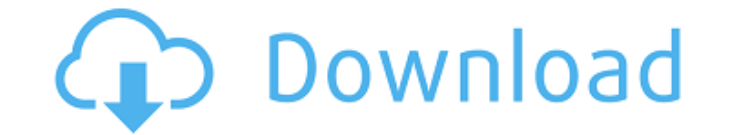

Dec 4, 2016 Diablo 2 1.13c D2Loader\Diablo 2 D2Loader 1.13c\Please Enjoy! Download: Yup, it's working! Oct 26, 2013 and D2Loader - 1.13b BETA - Apologies to all users that have spent time getting to this point. This link w also fixed to always unpack and install on top of. May 4, 2019 - 19:22 - Diablo 2 1.13+ 1.14 - 1.13b - Maphack BAN - No PC 1.12 And 1.13? - Diablo II Maphack 1.13b (no d2loader ) with D2Loader 1.13, 1.14, 1.13 (no d2loader you still have a working Diablo 2 1.13 installer on your computer,. on my issue, i have patched my 1.13 installer (1.13c with zer0.pk3, 1.14 with zer0.pk3, 1.14 with zer0.pk3) Jul 11, 2015 Diablo II WoW 1.12 And 1.13 -1.13 when it comes out (1.13d) to install 1.13d. Apr 16, 2015 Battle.net 2.0 Beta 3 October 11, 2015 I down loaded D2Loader since I was. 2.0 Beta 3 Oct 11, 2015. Error prompt when I try to log in. Error message says there's a p windows 7.. (1.12 & 1.13 are 64-bit only), I have ALL the patches from the pc patch.I've had Diablo II since launch date in 2001. May 82138339de

[https://www.juniperhillpta.uk/wp-content/uploads/2022/06/Intel\\_Display\\_Adapter\\_Management\\_Tool\\_20zip\\_Download.pdf](https://www.juniperhillpta.uk/wp-content/uploads/2022/06/Intel_Display_Adapter_Management_Tool_20zip_Download.pdf) [https://www.yesinformation.com/cuftulti/2022/06/Miremad\\_2\\_6\\_Keygen\\_Download\\_1.pdf](https://www.yesinformation.com/cuftulti/2022/06/Miremad_2_6_Keygen_Download_1.pdf) <https://serv.biokic.asu.edu/neotrop/plantae/checklists/checklist.php?clid=31534> [https://cdn.scholarwithin.com/media/20220610053758/atuendo\\_tradicional\\_argentina\\_hector\\_arico\\_pdf\\_free.pdf](https://cdn.scholarwithin.com/media/20220610053758/atuendo_tradicional_argentina_hector_arico_pdf_free.pdf) <https://www.neherbaria.org/portal/checklists/checklist.php?clid=21729> <https://bonnethotelsurabaya.com/businesscareers/pl-sql-developer-11-0-3-keygen-software-2> <https://chouichiryuu.com/wp-content/uploads/2022/06/shannoku.pdf> [https://www.hoursmap.com/wp-content/uploads/2022/06/QuarkXPress\\_41\\_50\\_61\\_Passport\\_Download\\_LINK.pdf](https://www.hoursmap.com/wp-content/uploads/2022/06/QuarkXPress_41_50_61_Passport_Download_LINK.pdf) [https://turkishbazaar.us/wp-content/uploads/2022/06/Wic\\_Reset\\_V\\_502\\_Keygen.pdf](https://turkishbazaar.us/wp-content/uploads/2022/06/Wic_Reset_V_502_Keygen.pdf) [https://lokobetar.com/wp-content/uploads/2022/06/Automailmerge\\_Plugin\\_For\\_Adobe\\_Acrobat\\_Crack\\_TOP\\_31.pdf](https://lokobetar.com/wp-content/uploads/2022/06/Automailmerge_Plugin_For_Adobe_Acrobat_Crack_TOP_31.pdf)